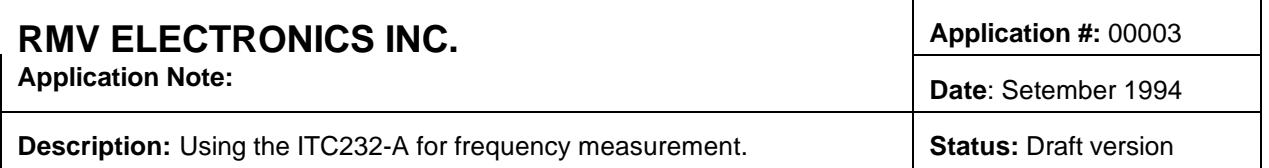

The basic operating principle of this frequency counter is to generate a precisely timed window in which to gate incoming pulses. A counter then keeps track of the number of pulses received during the gate time. When the window has timed out and the gate has closed, the counter is read, and the frequency can be calculated. For example, if a window of 100 milliseconds is generated and the counter subsequently reads 832, the frequency can be calculated by:

Pulse Counter Value / Window Time (in seconds) = Pulses per Second (Hz)

In our example, the result is  $832 / 0.1$  seconds = 8320 Hz

The longer the window (or gate) is open, the more counts are received and the higher the effective resolution of the frequency counter is. The limitations are the size of the counter and the desired result update rate. If the gate is open for too long a period of time, the counter will overflow and the results will be incorrect. The gate timing must also relate to the incoming frequency. A high frequency will need only a short gate time to produce high enough counts for good resolution. However, this same short gate time will be too short for good resolution as the frequency drops. At lower frequencies, the gate time required for high resolution may get quite long (on the order of one second or longer). The rate at which the final result is calculated can be no shorter that the gate and the results can be slow in coming.

The ideal situation would be to monitor the count value and modify the gate time to produce the optimum results. This application note describes a circuit suitable for the task.

## **OPERATIONAL DESCRIPTION**

Please refer to the schematic diagram and the functional software listing. Also refer to the appropriate manufacturers' data sheets and the ITC232-A user's manual for further detail.

The circuit is implemented using timer/counter combinations. In this example we have used the Intel (or equivalent) 82C53 Programmable Interval Timer (PIT), the LSI Computer Systems LS7166 MultiMode counter (MMC), and a crystal based oscillator module. The 82C53 contains three independent 16 bit counters, each capable of running in one of several modes. The LS7166 is similar in nature and contains a single counter. The LS7166 was used because of its enhanced operation and 24 bit counter. If a reduced counter size (and therefore a reduced resolution) and slower operation is adequate, the LS7166 can be removed and the third counter within the 82C53 can be used instead. This would reduce the chip count and lessen the circuit cost.

The interface between these devices and the ITC232-A is through all of Port C, 6 bits of Port B, and both interrupt lines. Port C is used as a bidirectional data bus, while the Port B lines act as address and bus control lines. A sequence of port writes and reads effectively emulates the operation of a microprocessor data bus, which both the PIT and MMC were designed for.

Counter 0 in the PIT is used as a programmable rate generator, dividing the frequency of the oscillator module by the value programmed into the counter, i.e. there will be one output pulse produced every time the counter reaches the preset number. The output of this counter feeds PIT counter 1 which is set up as programmable one shot. This mode will produce a low output signal for the number of pulses programmed. The combination of these counters produces a gate signal of fixed duration under user control. This signal, in turn, drives the MMC counter gate (ABGT) pin. The MMC counter will increment only while the ABGT signal line is low. The input to the MMC counter is the input pulse stream that the frequency determination is to be made on.

The entire circuit is controlled by a single signal from an ITC232-A port pin and monitored by the interrupts.

From an initial low state, the control line (Port B bit 7) is brought high to enable the PIT one shot. The timed gate is started on the next PIT 0 output pulse and the counter begins to count the input pulse stream. After the gate has timed out, the counter is frozen and the ITC232-A interrupt (IRQH) is asserted. The enable line is returned to a low state and the MMC counter is read, then reset in readiness for the next cycle. The carry output of the MMC is connected to the ITC232-A interrupt (IRQL) to allow for the immediate detection of a counter overflow. This condition would occur when the input frequency is too high for the time the gate is open. The user could modify the value in either of the PIT counters to reduce the gate time. Conversely, if the value read from the counter value is low, the gate time can be increased.

As described above, the final value would then be calculated by dividing the number of counts by the number of seconds the gate is on.

When using the LS7166 as the counter, the input frequency is limited to 20 Mhz. Replacing the LS7166 with the 82C53 will reduce the upper frequency to 8 Mhz. If higher frequency operation is desired, a prescaler can be inserted before the counter and the results calculations modified accordingly. For example, an ECL divide by 10 prescaler would allow it to operate at 200 Mhz.

The effective resolution of the circuit will depend on the gate time used. If a full 1 second gate is chosen, the resolution will be to 1 Hz, but the update time will be also be at most 1 second. Reducing the gate time to 100 msec (1/10 sec) cuts the resolution to 10 Hz (a factor of 10) but increases the update rate by the same factor.

Circuit accuracy is based primarily on the accuracy of the crystal oscillator, which is usually quite good. Other sources of error are the clock input to gate output delays in PIT 0 and the ABGT response time in the MMC. All these delays are in the tens of nanosecond range and should contribute no significant error (on the order of 1 or 2 counts at 10 Mhz, an error of 1 or 2 ppm with a 100 msec. gate).

/\* Functional code listing for the frequency counter application circuit. ITC232 port assignments are as follows (refer to schematic diagram) Port C is a bidirectional 8 bit data bus Port B, bits 0 and 1 are address lines used to select particular registers on the PIT and MMC Port B, bits 2 and 3 are the active low read and write lines respectively Port B, bit 4 is the active low chip select for the PIT Port B, bit 5 is the active low chip select for the MMC Port B, bit 6 is an input for monitoring the frequency counter status Port B, bit 7 is an output for controlling the frequency counter operation IRQH is used to indicate the count cycle has completed IRQL is used to indicate an overflow condition /\* /\* Constant definitions \*/<br>#define OSC\_FREQ 8000000<br>#define PIT\_CTR\_0 0xec<br>#define PIT\_CTR\_1 0xed<br>#define PIT\_CTR\_1 0xed<br>#define PIT\_CONTROL 0xef<br>#define MMC\_CONTROL 0xdd<br>#define MMC\_CONTROL 0xdd<br>#define BAUD\_9600 0x0c<br>#de  $\frac{\text{4}}{\text{4}}$  define COMM<sup>-4</sup> 0x<br>  $\frac{\text{4}}{\text{4}}$  0x00 /\*function declarations\*/ /\* function for sending data thru the ITC232 to peripherals \*/ void out\_data(unsigned char a, unsigned char b); /\* function for receiving data from ITC232 peripherals \*/ char in\_data(unsigned char a);<br>long count\_total; count\_total; float result, gate\_time; int rate\_gen, one\_shot; /\*Initialize the PC serial port as for 9600 baud, no parity, 8 bits, void ITC\_send(char \*ptr); /\* function to send a string to ITC<sub>232</sub>  $\text{ITC\_send\_no\_wait}$ (char \*ptr); /\* function to send a string to ITC232 $\overline{z}$ char ITC\_data(void); /\*function that returns the data value in response

to a port read operation \*/ /\* external function for setting up serial ports \*/ extern void far Setup(unsigned int Rate, unsigned char Parms, unsigned char SelBase); /\* Setup(Divisor, Parms, SelBase) \*/ /\* Divisor = 115200/desired baud rate \*/ /\* Parms = 0 | a | bcd | e | fg \*/ /\* a = 0 for break \*/ /\* = 1 for space \*/  $\left(\begin{array}{ccccc}\n\star & \text{bcd} = 000 \text{ none parity } ^{\star}\n\end{array}\right)$   $\left(\begin{array}{ccccc}\n\star & = 001 \text{ odd parity } ^{\star}\n\end{array}\right)$   $\left(\begin{array}{ccccc}\n\star & = 011 \text{ even parity } ^{\star}\n\end{array}\right)$   $\left(\begin{array}{ccccc}\n\star & = 1 \text{ for 2 stop bits } ^{\star}\n\end{array}\right)$   $\left(\begin{array}{ccccc}\n\star & = 10 \text{ for 7 bits per character } ^{\star}\n\end{array}\right)$   $\left(\begin{array}{ccccc}\$ /\* external functions for installing an comm interrupt, removing same, and restoring previous port operation \*/ extern void far Restore(); extern void far SetInt(); extern void far RemInt(); extern unsigned int far Receive( unsigned char Rfl, unsigned char Rvalue); extern unsigned int far SendChar ( unsigned char Sfl, unsigned char Tvalue);

main()

{ char count\_hi,count\_mid,count\_lo, input; 1 stop\*/ Setup(BAUD\_9600, 3, COMM\_1);

/\*Initialize the ITC232 for Configure Results Ascii Program\*/ ITC\_send("CRAP\r");

/\*Set Port B outputs bit 6 thru 0 high\*/ ITC\_send("PWB\$7F\r"); /\*Set Port B direction as bits 7 and 5 thru 0 as outputs, bit 6 as input\*/ ITC\_send("PCB\$BF\r"); /\*Set PIT counter 0 mode to 2 (rate generator), two byte xfer, binary counting\*/ out\_data(PIT\_CONTROL,0x34); /\*Set PIT counter 1 mode to 1 (one shot), two byte xfer, binary counting\*/ out\_data(PIT\_CONTROL,0x72); /\*Setup PIT counter 0 divide rate to 80 and PIT counter 1 to 10,000. this example assumes a 8 Mhz oscillator for a 100 msec gate. \*/ rate\_gen = 80; /\* 0x0050 \*/ one\_shot = 10000; /\* 0x2710 \*/<br>out\_data(PIT\_CTR\_0,0x50); /\*counter 0 low byte\*/<br>out\_data(PIT\_CTR\_0,0x00); /\*counter 0 hi byte\*/<br>out\_data(PIT\_CTR\_1,0x10); /\*counter 1 low byte\*/<br>out\_data(PIT\_CTR\_1,0x27); /\*counter 1 high by /\*Reset MMC, then setup for counting up, normal mode, carry enabled, count gate enabled, binary count \*/ /\* send master reset \*/ out\_data(MMC\_CONTROL, 0x20); /\* set input control register \*/ out\_data(MMC\_CONTROL, 0x78); /\* set output control register \*/ out\_data(MMC\_CONTROL, 0x80); /\* set quadrature control register \*/ out\_data(MMC\_CONTROL, 0xc0); /\* main loop is here, the process is stopped by hitting any key \*/ while( !kbhit() ) { /\* enable the PIT one shot to generate the timed gate and start counting \*/ ITC\_send("PWA\$FF\r"); /\* now wait for either an IRQL or IRQH interrupt from the ITC232 \*/ do {  $input = Receiver(0,0);$  } while(input == 0); /\* if nothing received, just wait \*/ if((char)input == 'H') The victor and the sended normally, disable gate and get counts \*/<br>
\* tight disable PIT 1 gate \*/<br>
\* first disable PIT 1 gate \*/<br>
TC\_send("PWB\$7F\r");<br>
\* request a transfer of the counts to the output latches \*/<br>
out\_data( value \*/  $count\_total = (count\_hi << 16) + (count\_mid << 8) +$ count\_lo; gate\_time = 1 / OSC\_FREQ / rate\_gen / one\_shot;<br>result = count\_total / gate\_time;<br>printf("\nlnput frequency = %6.1f Hz.", result);<br>printf("\nGate time = %2.6f seconds.\n", gate\_time);<br>/\* code can be entered here to evaluat the count value is too low. If so, the gate time can be increased \*/ } else {  $\prime$ \* cycle has caused a counter overflow, first wait for gate to complete, disable the gate, then print message \*/ } /\* then return to idle state \*/ ITC\_send("PWB\$7F\r"); } /\*\*\*\*\*\*\*\*\*\*\*\*\*\*\*\*\*\*\*\*\*\*\*\*\*\*\*\*\*\*\*\*\*\*\*\*\*\*\*/ /\* in\_data \*/ /\* sets up 'bus' for a read operation \*/

 do  $\{$  $input = Receiver(0,0);$  } while(input == 0); /\* if nothing received, just wait \*/ /\* disable PIT 1 gate \*/ ITC\_send("PWB\$7F\r"); printf("\nOverflow\n"); /\* code can be entered here to reduce the gate time \*/ } /\*end of while(kbhit... loop \*/ printf("\nFrequency Counter function halted\n"); } /\*end of main\*/ /\*\*\*\*\*\*\*\*\*\*\*\*\*\*\*\*\*\*\*\*\*\*\*\*\*\*\*\*\*\*\*\*\*\*\*\*\*\*\*/ /\* out\_data \*/ /\* sets up 'bus' for a write operation \*/ /\*\*\*\*\*\*\*\*\*\*\*\*\*\*\*\*\*\*\*\*\*\*\*\*\*\*\*\*\*\*\*\*\*\*\*\*\*\*\*/ void out\_data(a,b) unsigned char a,b; { char string[8], value[3]; /\* set string ends to NULLS \*/ string[7] = value[2] = NULL; /\* set port C to output \*/ ITC\_send("PCC\$FF\r"); /\*setup data value on Port C\*/ strcpy(string,"PWC\$");<br>itoa(b, value, 16); /\* convert the number to be sent to an ascii<br>hex string \*/<br>if(b < 0x10) strcat(string,"0"); strcat(string,value); strcat(string,"\r"); ITC\_send(string); /\*setup register address \*/<br>itoa((a | 0x7c), value, 16);<br>strcpy(string,"PWB\$");<br>strcat(string,"\r");<br>strcat(string,"\r");<br>ITC\_send(string); /\*bring chip select low \*/ itoa((a & 0x7f), value, 16); strcpy(string,"PWB\$"); strcat(string,value); strcat(string,"\r"); ITC\_send(string); /\*bring write low \*/ itoa((ă & 0x77), value, 16);<br>strcpy(string,"PWB\$");<br>strcat(string,value);<br>strcat(string,"\r");<br>ITC\_send(string); /\*bring write high\*/ itoa((a & 0x7f),value,16); strcpy(string,"PWB\$"); strcat(string,value); strcat(string,"\r"); ITC\_send(string); /\*bring chip select high \*/ itoa((a | 0x7c), value, 16); strcpy(string,"PWB\$"); strcat(string,value); strcat(string,"\r"); ITC\_send(string); /\*\*\*\*\*\*\*\*\*\*\*\*\*\*\*\*\*\*\*\*\*\*\*\*\*\*\*\*\*\*\*\*\*\*\*\*\*\*\*/ char in\_data(a) unsigned char<sup>'</sup>a; { char string[8], value[3], read\_data; /\* set string ends to NULLS \*/  $string[7] = value[2] = NULL;$ 

```
/* set port C to inputs */<br>ITC_send("PCC$00\r");
/* setup register address */<br>itoa((a | 0x7c & 0x7f), value, 16);<br>strcpy(string, "PWB$");
streat(string, value);<br>streat(string, "\r");<br>ITC_send(string);
/* bring chip select low */<br>itoa((a & 0x7f), value, 16);<br>strcpy(string, "PWB$");<br>strcat(string, "\u");<br>strcat(string, "\u");
ITC_send(string);
/* bring read low*/
itoa((a & 0x7b), value, 16);<br>strcpy(string, "PWB$");
streat(string, video);<br>streat(string, "\r");<br>ITC_send(string);
/* read Port C */
ITC_send_no_wait("PRC$\r");<br>read_data = ITC_data();
/*bring read high*/
itoa((a & 0x7f), value, 16);<br>strcpy(string, "PWB$");
streat(string, video);<br>streat(string, "\r");<br>ITC_send(string);
/* then return to idle state */
ITC send("PWB$7F\r");
/*return value read*/
return read_data;
∤
\frac{1}{\ell^*} ITC_send<br>\frac{1}{\ell^*} sends a st
                                          */
     sends a string out the comm port */
void ITC_send(str)
char * str;int rval, tval;
while(*str != 0) /* loop until end of string (NULL) */
               ₹
    do
       tval = SendChar(0, *str); /* wait until tx buffer empty */
    while(tval == 0xff00);
   str++;/* after sending character, go send the next one */
                /* after final character sent, went until '>' sent back
\frac{d}{\gamma}ào
       \dot{r}val = Receive(0,0); /* go get receive buffer status
and/or data */
    while(rval == 0); /* loop until a character received */
while((char)rval != '>'); /* continue looping until prompt
character rx'd */
```

```
\}/* ITC_send_no_wait
                                     \star/
\frac{1}{\sqrt{2}}<br>sends a string out the comm port \pi/<br>\frac{1}{\sqrt{2}} does not wait for any response \pi/
void ITC_send_no_wait(str)
char *str;
int rval, tval;
while(*str != 0) /* loop until end of string (NULL) */
            ₹
   do
     \dot{t}val = SendChar(0, *str); /* wait until tx buffer empty */
   while(tval == 0xff00);
   str++;/* after sending character, go send the next one */
           \overline{\ }\}′/*
   retrieves the data recy'd from a */
char ITC_data()
char string[3], value, *ptr, result;
int rval=0;
ptr = string;<br>string[2] = NULL;do
   ďο
      \dot{r}val = Receive(0,0);
   while(rval == 0);
   switch(value = (char)rval)
     case 'O':
                    /* if characters are O, K, $, or >, ignore */break;
     case 'K':
        break:
     case '$'
        break:
     case '>':
        break;
     case 'L':
        "" or " if" ("\nOverflow or Underflow has occured\n");<br>break;
     default:
                   /* otherwise characters should be results */
         *(ptr++) = value; /* put results in string */
     ļ
while(value != '>'); /* continue looping until prompt character rx'd */
/* string should now contain ascii hex value of result */
* convert from hex string to a number */
if(isdigit(string[0]))
  result = (string[0] - 0x30) * 0x10;e se
result = (string[0] - 0x37) * 0x10;<br>if(isdigit(string[1]))
   result = result' + (string[1] - 0x30);else
result = result + (string[1] - 0x37);<br>return result; /* return results converted to a number */
```